Operating systems Fundamental concepts

Created by Enrico Fraccaroli [enrico.fraccaroli@gmail.com](mailto:enrico.fraccaroli@gmail.com)

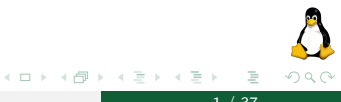

**Operating systems** The Conceptual Concepts Concepts **Fundamental concepts** The Concepts Concepts in the Concepts of the Concepts of the Concepts of the Concepts of the Concepts of the Concepts of the Concepts of the Conce

### Table of Contents

#### 1. [Processes and Programs](#page-2-0)

- 1.1. [Memory Layout of a Process](#page-4-0)
- 1.2. [File descriptor table \(overview\)](#page-10-0)

#### 2. [System calls](#page-12-0)

- 2.1. [System call execution](#page-15-0)
- 2.2. [Handling system call errors](#page-20-0)
- 2.3. [strace command](#page-29-0)
- 3. [Kernel data types](#page-31-0)
- 4. [Manual pages](#page-34-0)

<span id="page-2-0"></span>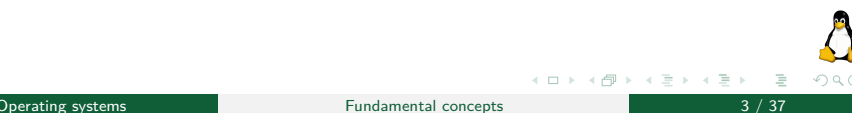

#### Process

A process is an instance of an executing program.

#### Program

A program is a binary file containing a set of information that describes how to construct a process at run time

From the Kernel's point of view, a process consists of:

- $\triangleright$  user-space memory containing program code,
- $\blacktriangleright$  the variables used by that code, and
- $\triangleright$  a set of kernel data structures that maintain information about the process's state (e.g. page tables, table of open files, signals to be delivered, process resource usage and limits, ...)

#### <span id="page-4-0"></span>[Memory Layout of a Process](#page-4-0)

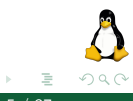

Operating systems The Concept Eundamental concepts Concepts 5 / 37

イロト イ部 トイヨ トイヨ

## Memory Layout of a Process  $(1/5)$

Typical memory (RAM) layout of a process on Linux/x86-32

- **Program code:** read-only segment containing machine- language instructions (text)
- **Initialized data: segment** containing initialized global and static variables (data)
- **I** Uninitialized data: segment containing not initialized global and static variables (bss)
- **I** Heap: segment containing dynamically allocated variables ↑
- ▶ Stack: segment containing for each called function its arguments and locally declared variables ↓

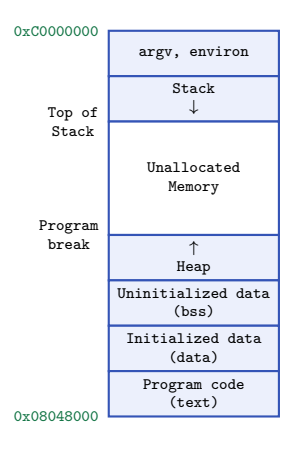

イロト イ押ト イヨト イヨト

 $\Omega$ 

## Memory Layout of a Process (2/5)

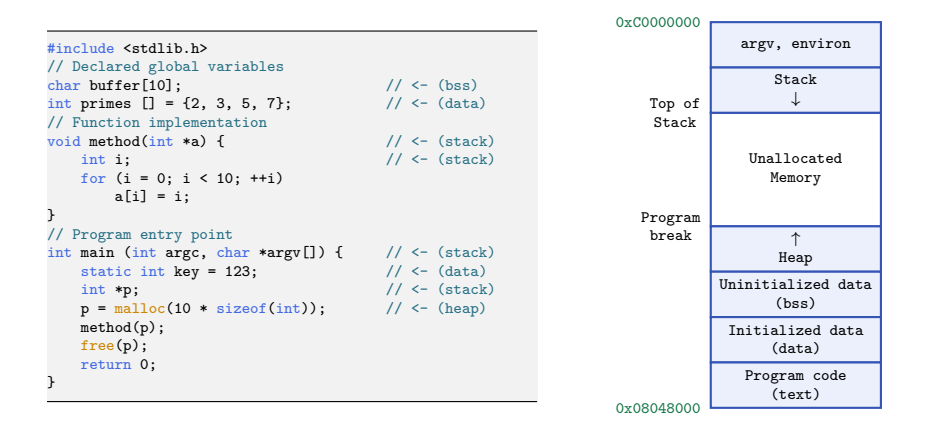

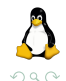

 $\equiv$ 

イロト イ部 トイミト イヨト

## Memory Layout of a Process (3/5)

You can query segments size of the previous code, by means of the size command:

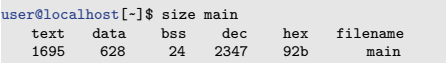

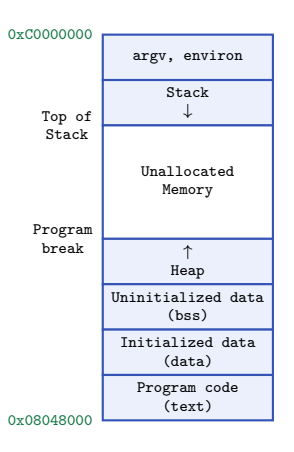

イロト イ押 トイヨ トイヨト

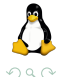

Þ

## Memory Layout of a Process (4/5)

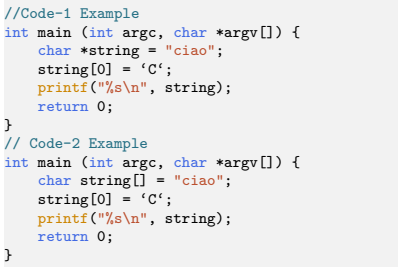

Why do we have a Segmentation fault error?

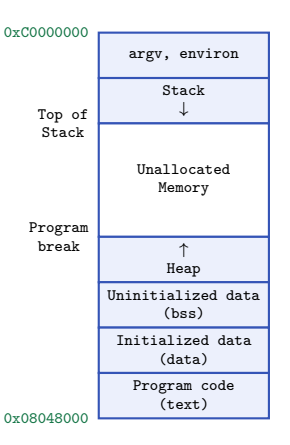

 $4$  ロ }  $4$   $\overline{m}$  }  $4$   $\overline{m}$  }  $4$   $\overline{m}$  }

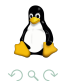

## Memory Layout of a Process (5/5)

 $\triangleright$  Code-1 Example

```
int main (int argc, char *argv[]) {
    char *string = "ciao";
   string[0] = 'C';printf("%s\n", string);
   return 0;
}
```
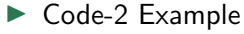

```
int main (int argc, char *argv[]) {
    char string[] = "ciao";string[0] = °C:
   printf("%s\n", string);
   return 0;
}
```
Why do we have a Segmentation fault error with Code-1? (advice: [text](https://www.eskimo.com/~scs/cclass/krnotes/sx8e.html) [segment\)](https://www.eskimo.com/~scs/cclass/krnotes/sx8e.html)

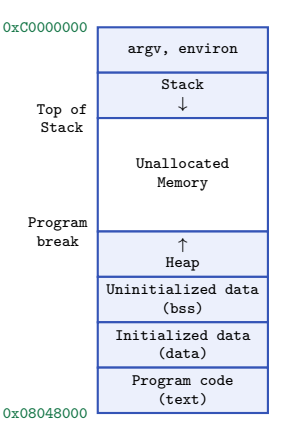

イロト イ部 トイモト イモト

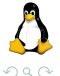

Þ

<span id="page-10-0"></span>[File descriptor table \(overview\)](#page-10-0)

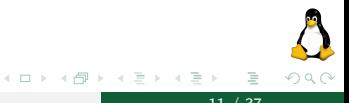

Operating systems The Conceptus Concepts Concepts Concepts 2014 11 / 37

## File descriptor table (overview)

For each generated process the Kernel maintains a file descriptor table. Each entry of the table is a *file descriptor*, namely a positive number representing an input/output resource opened by the process (*e.g.* files, pipes, sockets,  $\dots$ ).

By convention, three file descriptors are always present in a new process:

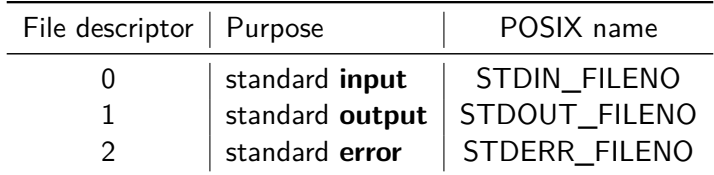

Further details about file descriptor table are reported in File system chapter.

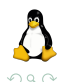

### <span id="page-12-0"></span>[System calls](#page-12-0)

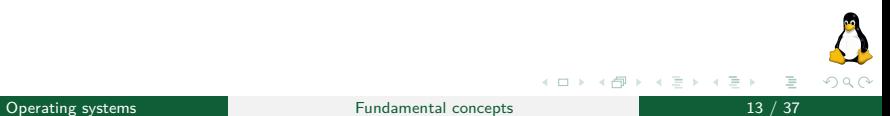

# System calls  $(1/2)$

#### [Typical operating system architecture](https://linux-kernel-labs.github.io/refs/heads/master/lectures/intro.html)

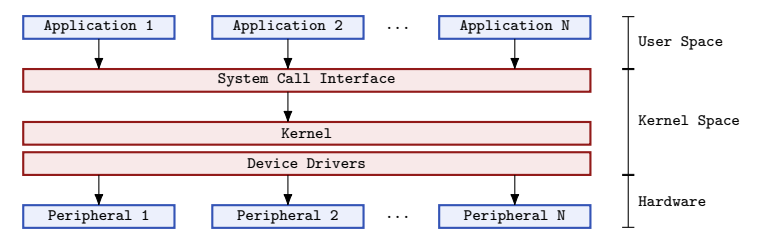

A system call is a controlled entry point into the Kernel, allowing a process to request a service. For example, the services provided by Kernel include: creation of a new process, execution of I/O operation, creation of a pipe for interprocess communication . . . .

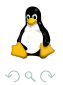

The syscalls(2) manual page lists the available Linux system calls. Technical details are available for each system call through the man(2) command (e.g. man 2 open)

From a programming point of view, invoking a system call looks much like calling a C function. However, the following steps are performed behind a system call execution.

(For more information read [The Linux Kernel\)](https://linux-kernel-labs.github.io/refs/heads/master/index.html)

## <span id="page-15-0"></span>[System calls](#page-12-0)

#### [System call execution](#page-15-0)

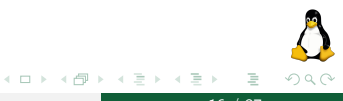

Operating systems The Conceptus Concepts Concepts Concepts Concepts Concepts Concepts Concepts Concepts Concepts Concepts Concepts Concepts Concepts Concepts Concepts Concepts Concepts Concepts Concepts Concepts Concepts C

## System call execution  $(1/4)$

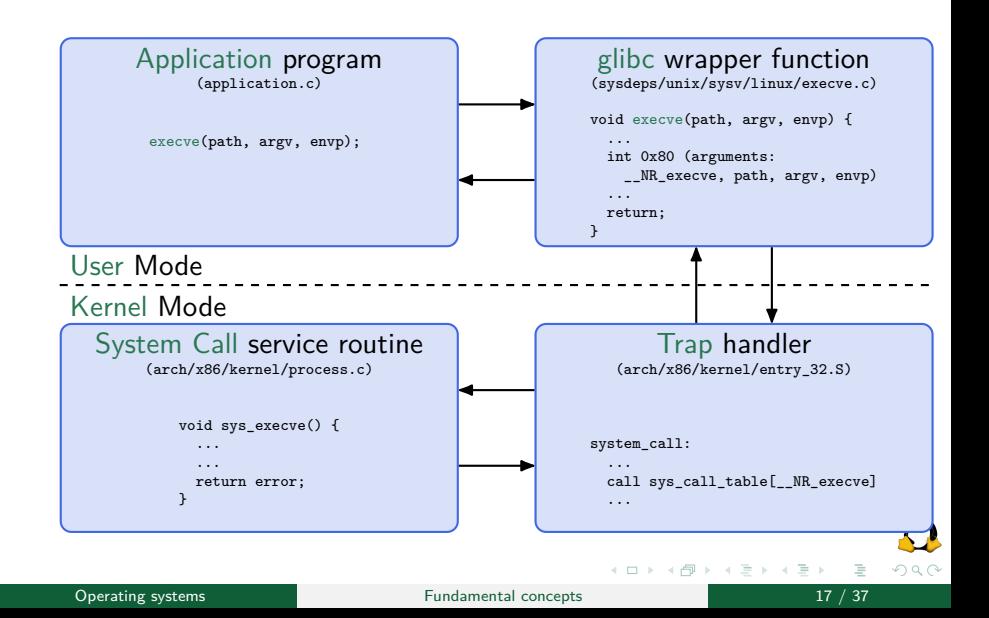

## System call execution (2/4)

- 1. The application makes a system call by calling a wrapper function in the C library.
- 2. The wrapper function: copies the system call arguments from the stack to specific CPU registers, copies the system call number into the %eax CPU register  $^1$ . Finally, the wrapper makes the CPU switch from user mode to kernel mode (e.g. int 0x80 software interrupt).

 $1$ The set of system call is fixed. Each system call is identified by a name in C library, and by a unique number in the Kernel! The execve() system call has the number 11 (\_\_NR\_execve) in Linux/x86-32.

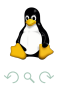

## System call execution (3/4)

- 3. the Kernel executes system\_call() routine which: saves the register values onto the kernel stack, checks the validity of the system call number, and invokes the system call service routine<sup>2</sup>
- 4. The service routine performs the required task. Finally, a result status is returned to the system call().

The 11-th entry of sys\_call\_table contains a function pointer to the sys\_execve() service routine.

 $2$ The sys\_call\_table vector contains a pointer to the system call service routine.

## System call execution (4/4)

- 5. The system\_call() routine restores the CPU register values from the kernel stack and place the result status of the executed service routine on the stack. Simultaneously it switches the CPU from kernel mode to user mode and returns to the C wrapper function.
- 6. If the return value of the system call service routine indicated an error, then the wrapper function sets the global variable errno using this value. Finally, the wrapper function returns to the caller an integer value indicating the success or failure of the system call.

By convention, the negative number -1 (or a NULL pointer), indicate an error to the calling application program.

### <span id="page-20-0"></span>[System calls](#page-12-0)

#### [Handling system call errors](#page-20-0)

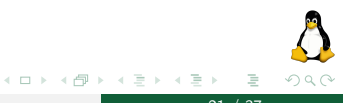

Operating systems **Fundamental concepts** 21 / 37

The section ERRORS in the manual page of each system call documents the possible return value(s) indicating an error. Usually, a system call notifies an error by returning  $-1$  (or a NULL pointer) as a result.

When a system call fails, the global integer variable errno is set to a positive value that identifies the occurred error. Including the *<*errno.h*>* header file provides a declaration of errno, as well as a set of constants for the various error numbers.

## Handling system call errors (2/7)

#### Simple example of the use of  $\rm{errn}$ <sup>3</sup> to diagnose a system call error

```
#include <errno.h>
...
// system call to open a file
fd = open(pathname, flags, mode);
// BEGIN code handling errors.
if (fd == -1) {
    if (errno == EACCES) {
        // Handling not allowed access to the file
    } else {
        // Some other error occurred
    }
}
  END code handling errors
...
```
<sup>3</sup>Linux system errors [\(link\)](https://www-numi.fnal.gov/offline_software/srt_public_context/WebDocs/Errors/unix_system_errors.html) Operating systems **COV Fundamental concepts** 23 / 37

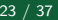

-4 E K 4 E K

 $200$ 

A few system calls (e.g., getpriority()) can return  $-1$  on success. To determine whether an error occurs with such calls, we set errno to 0 before calling the system call. If the call returns -1 and errno is nonzero, then an error occurred.

```
#include <sys/resource.h>
...
// Reset the errno variable to 0
error = 0:
// System call getpriority gets the nice value of a process
nice = getpriority(which, who);
if ( (nice == -1) & (error != 0) ) {
   // Handling getpriority errors
}
...
```
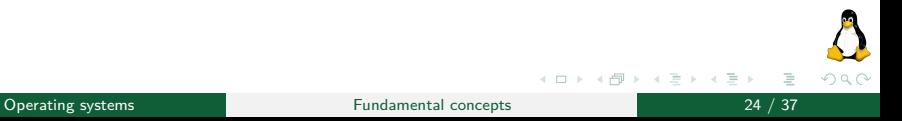

The perror() function prints on standard error the string msg followed by a message that describes last error encountered during the last system call.

```
#include <stdio.h>
```
void perror(const char \*msg);

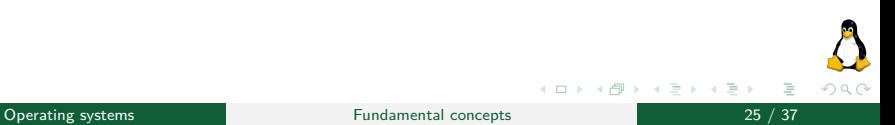

 $\leftarrow$   $\Box$   $\rightarrow$ 

Simple example of the use of perror to print a message describing the occurred error.

```
#include <stdio.h>
...
// System call to open a file.
fd = open(pathname, flags, mode);
if (fd == -1) {
   perror("<Open>");
   // System call to kill the current process.
    exit(EXIT_FAILURE);
}
...
```
Example output:

<Open>: No such file or directory

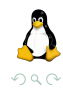

イロト イ押 トイヨ トイヨト

The strerror() function returns the error string corresponding to the error number given in its errnum argument.

```
#include <string.h>
```

```
char *strerror(int errnum);
```
The string returned by strerror() could be overwritten by subsequent calls to strerror(). If errnum is a unrecognized error number, strerror() returns a string of the form Unknown error nun.<sup>4</sup> .

 $4$ On some other implementations,  $\text{strerror}()$  returns NULL when errnum is unrecognized ( ロ ) (*同* ) ( ヨ ) ( ヨ

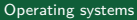

Operating systems **COV Fundamental concepts** 27 / 37

 $200$ 

## Handling system call errors (7/7)

Simple example of the use of strerror to print a message describing the occurred error.

```
#include <stdio.h>
...
// System call to open a file
fd = open(path, flags, mode);
if (fd == -1) {
   printf("Error opening (%s):\n\t%s\n", path, strerror(errno));
   // System call to kill the current process
    exit(EXIT_FAILURE):
}
...
```
Example output:

Error opening (myFile.txt): No such file or directory

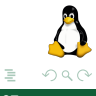

イロト イ押 トイラト イラト

Throughout these slides the function errExit is used as a short cut to print a message and terminate a process. The following is its C implementation:

```
void errExit(const char *msg) {
   perror(msg);
   exit(EXIT_FAILURE);
}
```
#### **N.B.**:

The function errExit is not a default/standardized C function. In order to replicated the examples of these slides you must first define it!

(□ ) ( ) →

## <span id="page-29-0"></span>[System calls](#page-12-0)

#### [strace command](#page-29-0)

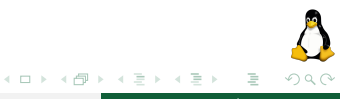

Operating systems Fundamental concepts 30 / 37

The strace system command let us find out what system calls a process is using. In its simplest form, strace is used as follows:

user@localhost[~]\$ strace command arg...

#### Here is an example:

```
user@localhost[~]$ strace ls /tmp
execve("/bin/ls", ["ls", "/tmp"], [/* 25 \text{ vars } */]) = 0<br>brk(NULL) = 0
brk(MULL) = 0x1461000
access('/etc/1d.so.nohwcap', F_QK) = -1 ENOENT (No such file or directory)
access("/etc/ld.so.preload", R_OK) = -1 ENOENT (No such file or directory)
open("/etc/1d.so.cache", 0 RDOMLYIO CLOEXEC) = 3fstat(3, \{st\ mode= S\ IFREG|0644, st\ size=67920, ...) = 0mmap(NULL, 67920, PROT_READ, MAP_PRIVATE, 3, 0) = 0x7f0ef7acf000
close(3) = 0
...
```
 $\Omega$ 

イロト イ押 トイヨ トイヨト

### <span id="page-31-0"></span>[Kernel data types](#page-31-0)

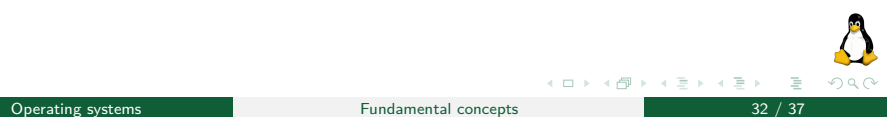

## Kernel data types  $(1/2)$

Even on a single Linux implementation, the data types used to represent information may differ between kernel releases. Example: On Linux  $\leq$ 2.2, user and group IDs were represented by 16 bits, meanwhile on Linux  $>$ 2.4 and later, they are represented by 32 bits.

To avoid portability problems various standard system data types were defined. Each of these types is defined using the  $C$  typedef feature. Most of the standard system data types have names ending in \_t. Many of them are declared in the header file *<*sys/types.h*>*

Example:

pid t data type is intended for representing process IDs. On Linux/ $\times$ 86-32 this type is defined as typedef int pid t;

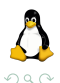

イロト (個) イヨト イヨト

## Kernel data types (2/2)

The following table lists some of the system data types that we'll encounter in this course.

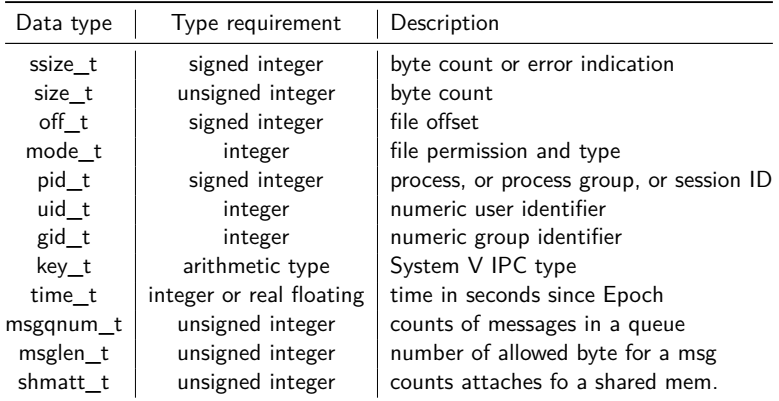

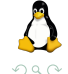

 $\leftarrow$   $\Box$   $\rightarrow$ 

### <span id="page-34-0"></span>[Manual pages](#page-34-0)

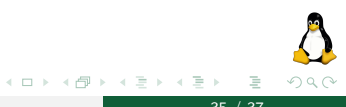

Operating systems Fundamental concepts 35 / 37

## Manual pages  $(1/2)$

The manual pages are a set of pages that explain every command available on your system including what they do, the specifics of how you run them and what command line arguments they accept. Manual pages are accessible via the man command. Example:

man *<*command*>*

A manual page is usually divided into numbered sections:

- 1. User commands
- 2. System calls documentation
- 3. Library functions documentation provided by the standard C library
- 4. Devices documents details
- 5. File Formats and Conventions

## Manual pages (2/2)

How to get the documentation of...

- $\triangleright$  cd bash command: man cd (or man 1 cd)
- **Depart open system call:** man 2 open
- $\triangleright$  strlen C function: man 3 strlen
- $\blacktriangleright$  hard disk devices: man 4 hd
- $\blacktriangleright$  file format fstab: man 5 fstab

Utility:

The command man -k *<*str*>* search the short descriptions and manual page names for the keyword str as regular expression.